# arauco

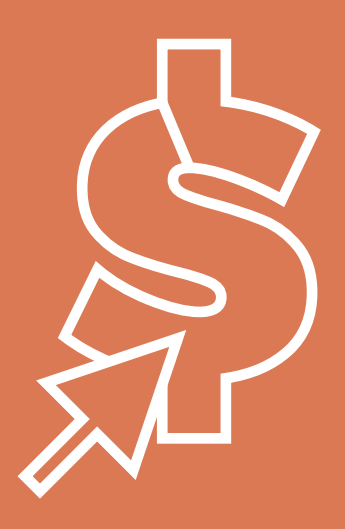

# **Requisitos Proveedores Cuentas por Pagar**

renovables para una vida mejor

#### **ESTIMADOS PROVEEDORES:**

Arauco, con el objetivo de cumplir con nuestras obligaciones comerciales y optimizar nuestros procesos internos, les informamos en el Anexo adjunto, los requisitos mínimos de emisión de los Documentos Tributarios Electrónicos (DTE), que usted emita a alguna de las siguientes Sociedades:

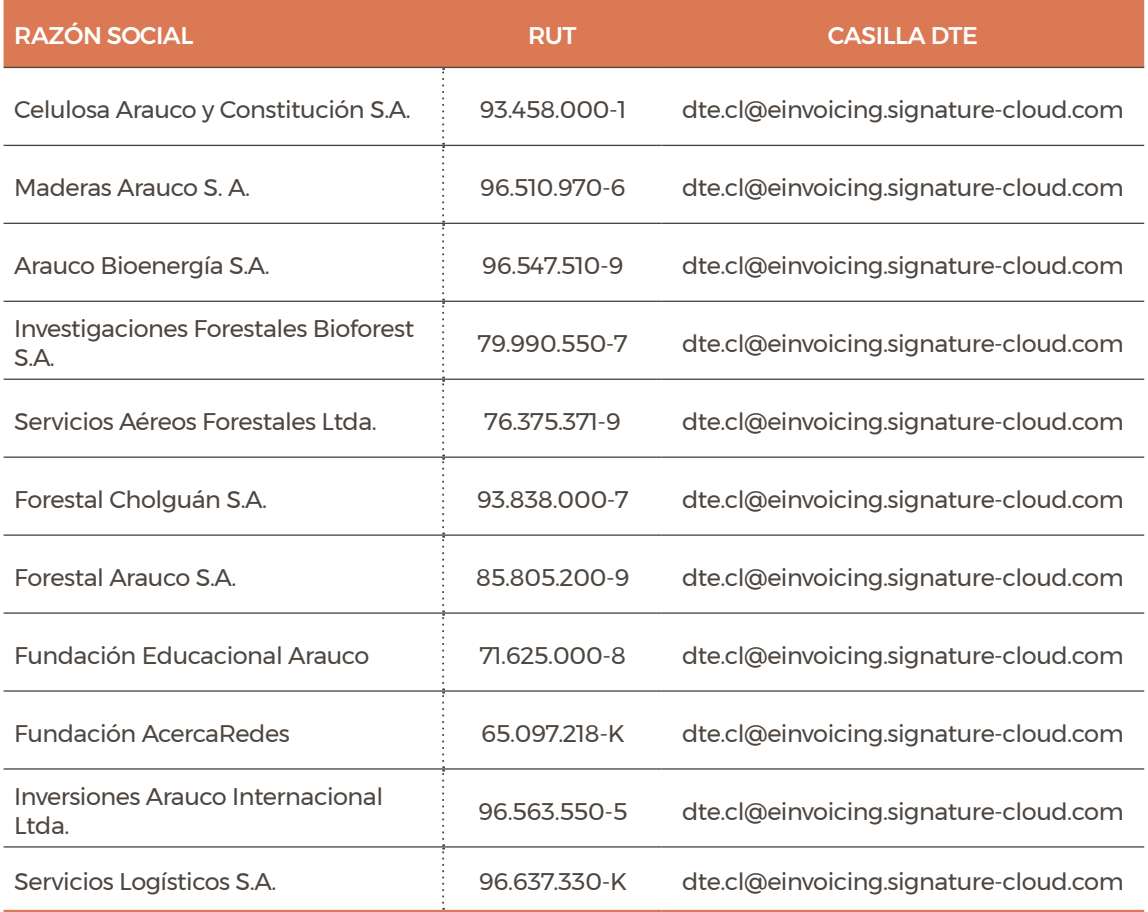

Es fundamental que los DTE, cumplan con los requerimientos establecidos por el Servicio de Impuestos Internos (S.I.I.), además que se consigne en ellos otras referencias obligatorias para Arauco, como por ejemplo el Número de Pedido u Orden de Compra (este requisito es indispensable), Información de Contacto, Número de HES (Hoja de Entrada de Servicio en caso de contratos de prestación de servicios), Guía de Despacho (en caso que materiales se hayan enviado con este documento). El incumplimiento de estos requisitos ocasiona que el proceso de verificación interno sea ineficiente, alterando el ciclo normal de pago. Por lo tanto, en

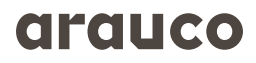

caso de que existan estas anomalías, el documento será rechazado comercialmente.

Además, le comunicamos que puede generar sus DTE bajo la prestación que ofrece el Servicio de Impuestos Internos (SII) llamado Portal MIPYME, en su página web. Como Anexo, encontrará una imagen de ayuda para emitir sus DTE correctamente hacia nuestras oficinas de partes.

En el caso de consultas técnicas, asociadas a la generación o problemas de tránsito, de sus documentos tributarios electrónicos, favor dirigirlas al mail pagoproveedores@arauco.com

Sin otro particular, saluda atentamente.

Unidad Cuentas Por Pagar Gerencia Gestión Contable Celulosa Arauco y Constitución S.A.

# **ANEXO: REQUISITOS TÉCNICOS SOLICITADOS POR ARAUCO PARA EMISION DE DTE**

### **Para la emisión de todas las facturas siempre debe indicarse el campo "Contacto"**

En los datos detallados en el "Encabezado" del XML, específicamente en el apartado donde se identifican los datos del "Receptor" debe señalar nombre de personal de Arauco que solicita material o servicio (este dato en particular es posible obviar solo si se indica el número de Orden de Compra indicado en punto 1 Letra A del presente documento).

El siguiente ejemplo será referente a la Sociedad "CELULOSA ARAUCO Y CONSTITUCION S.A." En el caso que el DTE sea dirigido hacia otra Sociedad de Arauco, entonces los datos de Receptor serán los Referentes a esa Sociedad.

Receptor>

<RUTRecep>93458000-1</RUTRecep>

<RznSocRecep>CELULOSA ARAUCO Y CONSTITUCION S A</RznSocRecep>

<GiroRecep>FABRICACION DE CELULOSA Y OTRAS PASTAS D</GiroRecep>

- <Contacto>NOMBRE DEL CONTACTO</Contacto>
- <DirRecep>AV.LOS CANELOS 71 ROL 15012-92</DirRecep>
- <CmnaRecep>SAN PEDRO DE LA PAZ</CmnaRecep>

<CiudadRecep>CONCEPCION</CiudadRecep>

</Receptor>

# **1.- Para la emisión de Facturas de Materiales**

a) Orden de compra + La posición del ítem en la orden de compra:

Referencia a la Orden de Compra N° 4502416491 se debe indicar en los siguientes campos del XML:

<Referencia>

- <NroLinRef>**1**</NroLinRef>
- <TpoDocRef>**801**</TpoDocRef>

# drauce

<FolioRef>**4502416491**</FolioRef>

<FchRef>**2014-01-11**</FchRef>

</Referencia>

Si se desea facturar sólo la posición 2 de la orden de compra o contrato, entonces el ítem de la factura debe señalar QBLI en 'tipo código' y 2 en 'valor código'.

<CdgItem>

```
<TpoCodigo>QBLI</TpoCodigo>
```

```
<VlrCodigo>2</VlrCodigo>
```
</CdgItem>

b) Orden de Compra + Guía de Despacho + La posición del ítem en la orden de compra: Referencia a la Orden de Compra N° 4502592524 se debe indicar en los siguientes campos del XML:

<Referencia>

```
<NroLinRef>1</NroLinRef>
```
<TpoDocRef>**801**</TpoDocRef>

```
<FolioRef>4502592524</FolioRef>
```

```
<FchRef>2014-01-11</FchRef>
```
</Referencia>

Referencia a la Guía de Despacho N° 5444 se debe indicar en los siguientes campos del XML:

<Referencia>

<NroLinRef>**2**</NroLinRef>

<TpoDocRef>**52**</TpoDocRef>

<FolioRef>**5444**</FolioRef>

<FchRef>**2014-01-11**</FchRef>

```
</Referencia>
```
## **2.- Para la emisión de Facturas de Servicios (Referencia Pedido + Referencia HES)**

Referencia a la Orden de Compra N° 4502592524 se debe indicar en los siguientes campos del XML:

<Referencia>

- <NroLinRef>**1**</NroLinRef>
- <TpoDocRef>**801**</TpoDocRef>
- <FolioRef>**4502592524**</FolioRef>
- <FchRef>**2014-01-11**</FchRef>

</Referencia>

Referencia a la HES (Hoja Entrada de Servicio) N° 1001161210 se debe indicar en los siguientes campos del XML:

<Referencia>

- <NroLinRef>**2**</NroLinRef>
- <TpoDocRef>**801**</TpoDocRef>
- <FolioRef>**1001161210**</FolioRef>
- <FchRef>**2014-01-11**</FchRef>

</Referencia>

#### **3.- Para la emisión de Notas de Crédito**

La nota de crédito debe considerar el Código 56 en el campo Tipo DTE:

<Encabezado>

<IdDoc>

<TipoDTE>**56**</TipoDTE>

<Folio>**77**</Folio>

<FchEmis>**2014-01-12**</FchEmis>

<IndServicio>**2**</IndServicio>

```
<FchVenc>2014-02-12</FchVenc>
```
</IdDoc>

# arauco

Referencia a la Factura N°41463 y a la Orden de Compra N°4502592524

<Referencia>

- <NroLinRef>**1**</NroLinRef>
- <TpoDocRef>**33**</TpoDocRef>
- <FolioRef>**41463**</FolioRef>
- </Referencia>

<Referencia>

- <NroLinRef>**2**</NroLinRef>
- <TpoDocRef>**801**</TpoDocRef>
- <FolioRef>**4502592524**</FolioRef>
- <FchRef>**2014-01-11**</FchRef>

</Referencia>

# **4.- Para la emisión de Facturas de Servicios (Referencia Pedido + Referencia HES)**

La Nota de Débito debe considerar el Código 61 en el campo Tipo DTE:

<Encabezado>

<IdDoc>

- <TipoDTE>**61**</TipoDTE>
- <Folio>**77**</Folio>
- <FchEmis>**2014-01-12**</FchEmis>
- <IndServicio>**2**</IndServicio>
- <FchVenc>**2014-02-12**</FchVenc>
- </IdDoc>

**5.- Inclusión Campo Condición de Pago:** En todos los documentos debe incorporarse obligatoriamente el campo **"condición de pago"** para ello en el encabezado del documento debe indicarse bajo el dato técnico **"FmaPago"**

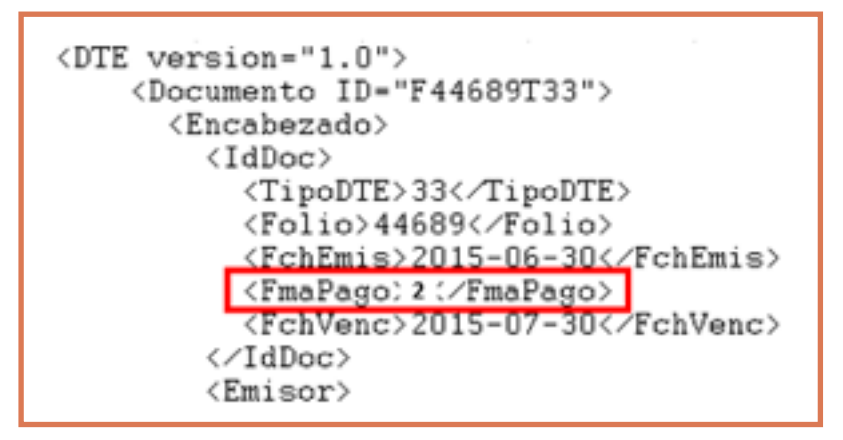

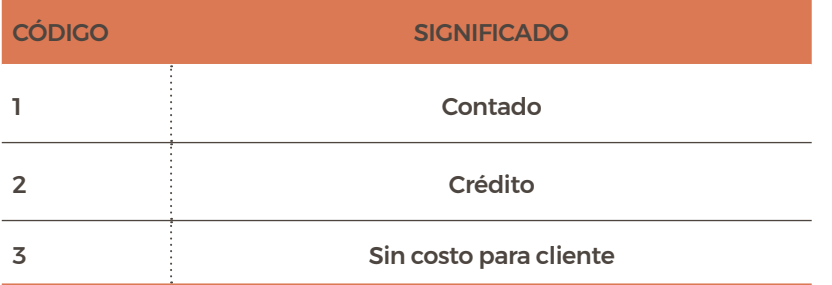

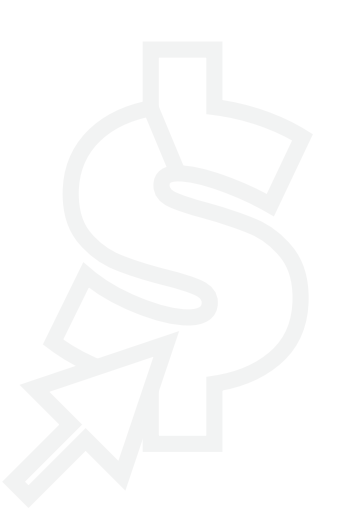

# arauco

# **PROVEEDORES QUE TRABAJEN A TRAVÉS DEL PORTAL MIPYME DEL S.I.I.**

Las empresas que operen a través del Portal MIPYME siempre deben indicar en el campo Tipo de documento, la Orden de Compra, independiente de la referencia.

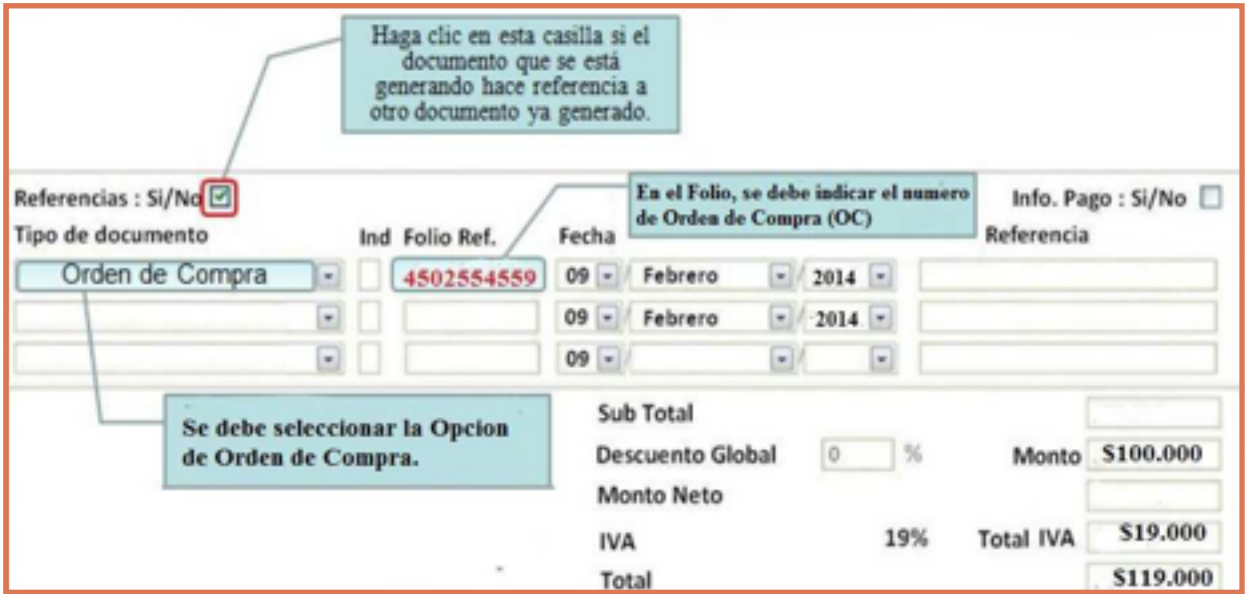

# Documentos asociados a servicios:

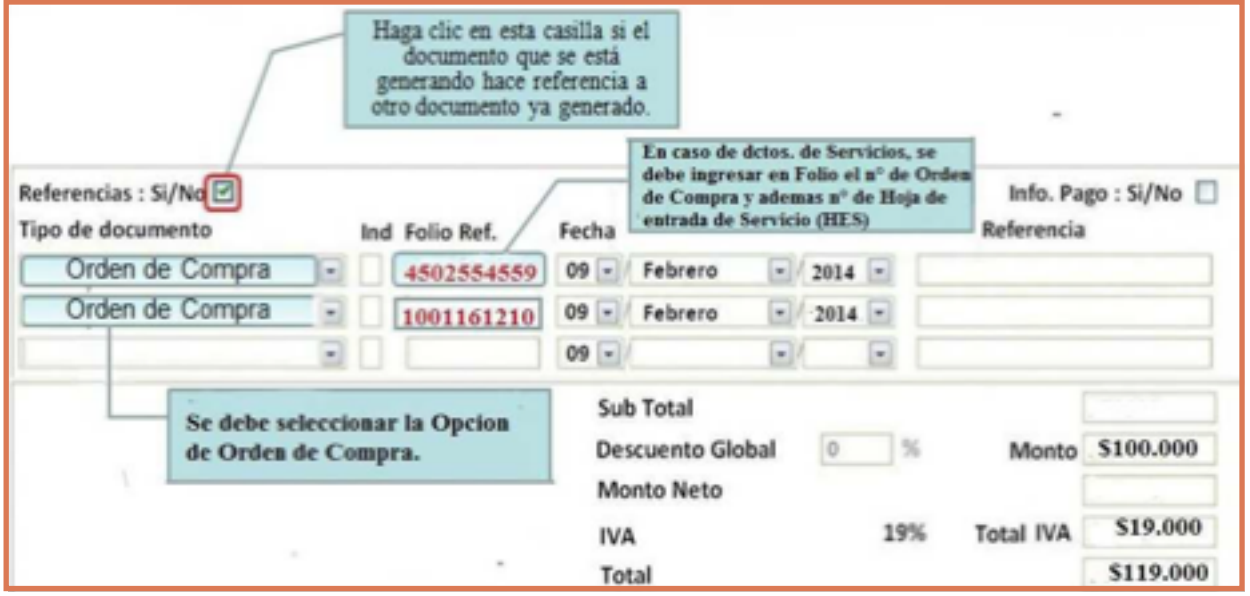

### **OBSERVACIONES Y NOTAS**

- **•** El pago de los documentos se realiza el día viernes más próximo al de la fecha de vencimiento de acuerdo con la Condición de Pago estipulada en la respectiva Orden de Compra.
- **•** El **emisor** del documento tributario electrónico **tiene la obligación** de asegurarse y confirmar el correcto envío y recepción de los 2 XML que se generan, uno hacia el SII y posteriormente el envío al receptor electrónico, en este caso, alguna empresa del Grupo Arauco, para asegurar la recepción correcta del documento por parte de Arauco debe asegurar el recibo de un archivo xml donde se indique "DTE recibido conforme por receptor".
- **•** El **único formato válido** autorizado por el S.I.I. para envío de documentos electrónicos es el **XML**
- **•** El formato en **PDF** de un documento tributario **no es válido** para el SII y tampoco para Arauco
- **•** Se recomienda revisar continuamente el status de los documentos emitidos en la sección correspondiente a Facturación Electrónica en el portal del SII. En caso de que su documento esté Reclamado en plazo legal por Arauco, puede realizar las consultas correspondientes en el mail **pagoproveedores@arauco.com**

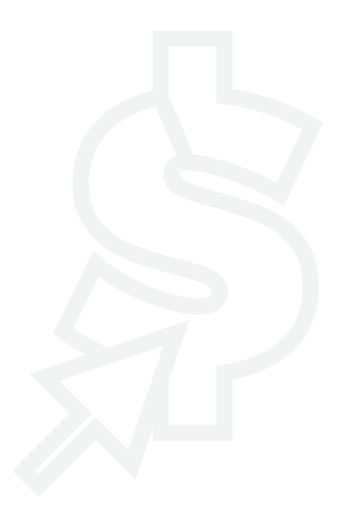

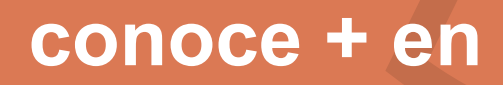

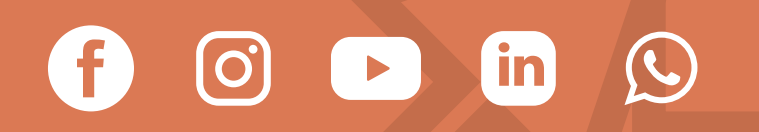